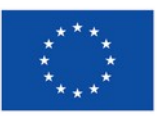

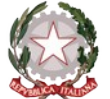

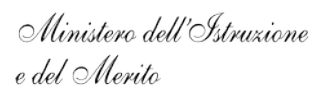

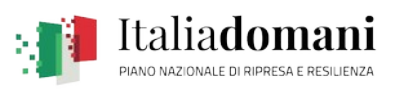

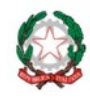

## **ISTITUTO COMPRENSIVO STATALE "ERNESTO PUXEDDU"**

**CAIC840003 - VIA PORRINO, 12 – 09034 VILLASOR**  TEL. 070 9648045 – C.F. 91013590921 – CODICE UFFICIO: UF5IWW E-MAIL: CAIC840003@ISTRUZIONE.IT – PEC: CAIC840003@PEC.ISTRUZIONE.IT SITO WEB: WWW.ISTITUTOCOMPRENSIVOVILLASOR.EDU.IT

> All'Albo online Agli atti e al sito Web

Oggetto: **Verbale lavori commissione valutazione candidature Avviso Pubblico per l'individuazione di personale interno per le attività di formazione anno scolastico 2023-2024 di cui al progetto PNRR Articolo 1, comma 512, della legge 30 dicembre 2020, n. 178. Decreto del Ministro dell'istruzione 11 agosto 2022, n. 222, articolo 2 – "Azioni di coinvolgimento degli animatori digitali" nell'ambito della linea di investimento 2.1 "Didattica digitale integrata e formazione alla transizione digitale per il personale scolastico" di cui alla Missione 4 – Componente 1 – del PNRR.**

Codice identificativo progetto: M4C1I2.1-2022-941-P-9750 - CUP: J84D22003750006

In data 9 aprile 2024, alle ore 12:00, presso l'ufficio di presidenza sito in via Porrino 12 a Villasor, si è riunita la Commissione di Valutazione istituita con determina dirigenziale prot. n. 3880/2024 del 08/04/2024 con il compito di esaminare le domande pervenute.

Sono presenti:

- il Dirigente Scolastico, Ignazio Todde, in qualità di Presidente della commissione;
- il D.S.G.A. Filippo Serpi, in qualità di membro componente la commissione;
- l'Assistente Amministrativo Stefano Porcu, in qualità di membro componente la commissione e con funzione di segretario verbalizzante.

La commissione ha preso visione dell'Avviso pubblico prot. n. 3662/2024 del 03/04/2024 per la selezione in oggetto e ha preso atto che la valutazione comparativa dei candidati verrà effettuata sulla base degli elementi di valutazione contenuti nel curriculum vitae e/o presenti agli atti della scuola.

Entro il termine stabilito nell'Avviso (ore 12:00 del giorno 08/04/2024) risultano pervenute n. 2 candidature, contenenti tutta la documentazione richiesta dallo stesso. La commissione procede all'esame delle candidature, accertando anche il possesso, da parte dei candidati che hanno presentato domanda, dei requisiti e delle dichiarazioni richieste.

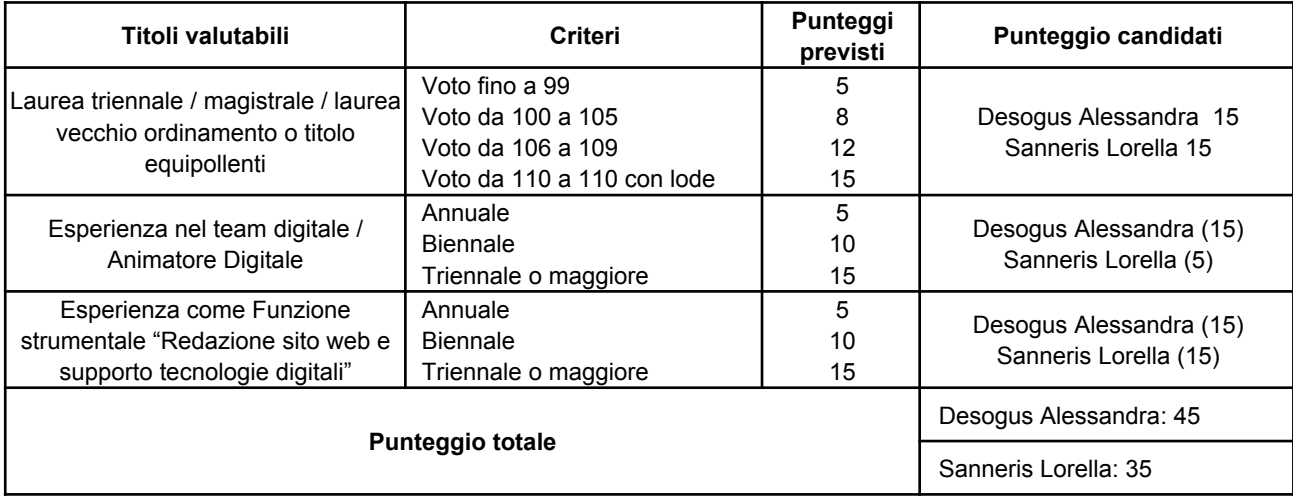

A seguito di detto esame, come previsto dall'Avviso, la Commissione attribuisce i seguenti punteggi:

Sulla base dei punteggi ottenuti, si provvede a stilare una graduatoria provvisoria di cui all'allegato 1.

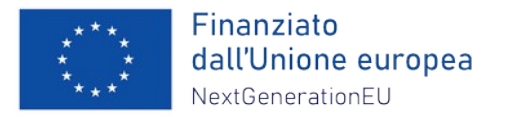

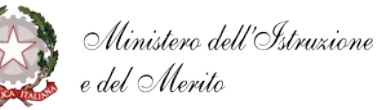

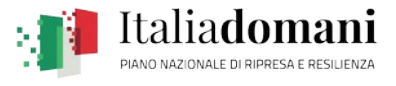

Alle ore 12:30 la Commissione conclude i lavori. Il presente documento si compone di n. 3 (tre) pagine.

Villasor, 09/04/2024

La Commissione

Il Dirigente Scolastico Todde Ignazio

Il DSGA Serpi Filippo

l'A.A. Stefano Porcu

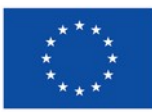

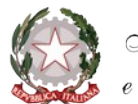

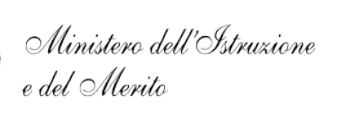

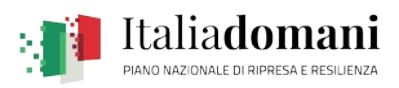

## **ALLEGATO 1**

## **Graduatoria provvisoria Avviso prot. n. 3662/2024 del 03/04/2024**

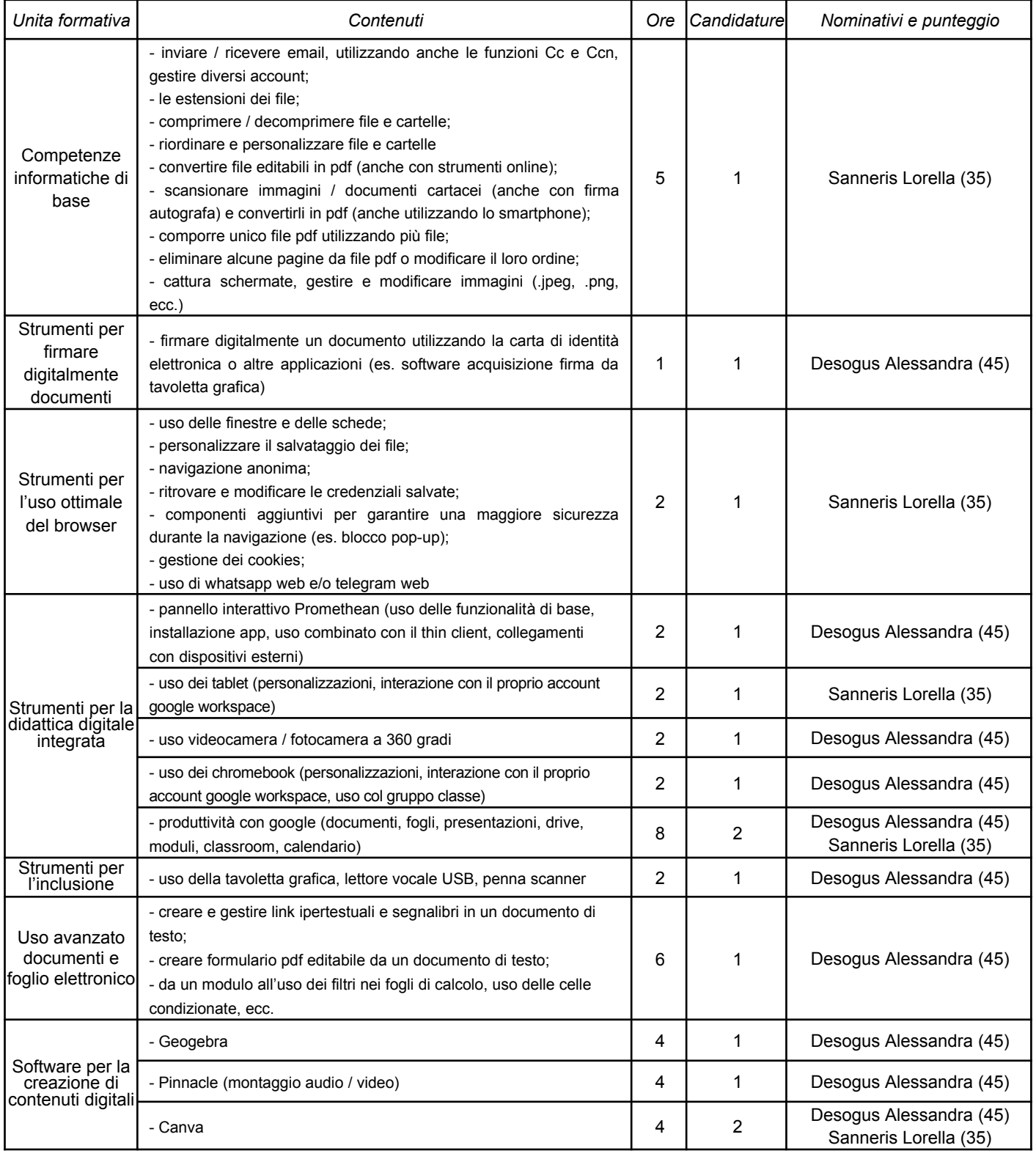